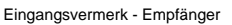

Formular ID: Aktenzeichen: Prüfsumme:

Eingangsvermerk - Formularserver

# **Antrag**

 $\Box$ 

 $\mathbb{L}$ 

# **auf Erteilung eines Führungszeugnisses**

**Für eigene Zwecke**

**zur Vorlage bei einer Behörde**

# **Hinweis:**

Bitte beachten Sie, dass Sie ein Führungszeugnis <u>persönlich</u> bei der örtlichen Meldebehörde unter Vorlage Ihres Personalausweises oder Reisepasses beantragen müssen.

 $\overline{\phantom{0}}$ 

Eine elektronische Einreichung dieses Formulars bei der zuständigen Behörde ist nicht zulässig.

# **Antragsteller/in:**

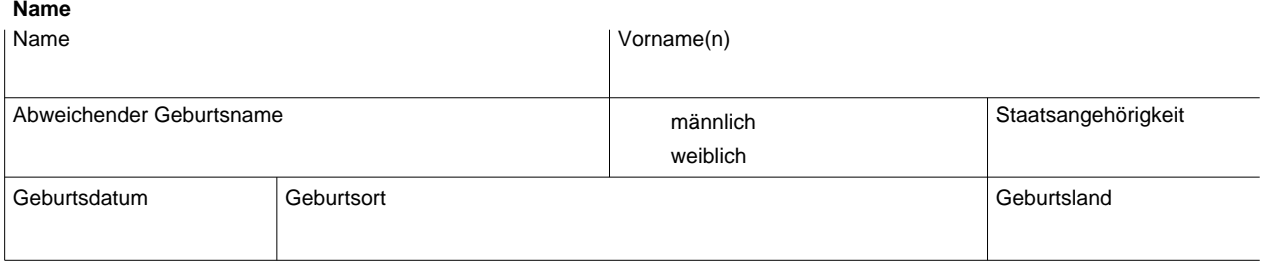

### **Letzte bekannte Anschrift**

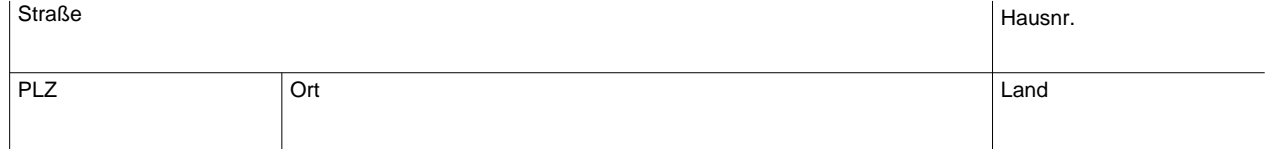

#### **Kontaktdaten**

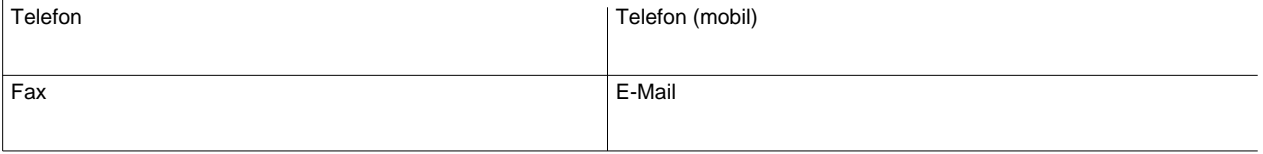

### **Weitere Daten**

### **Geburtsname der Mutter**

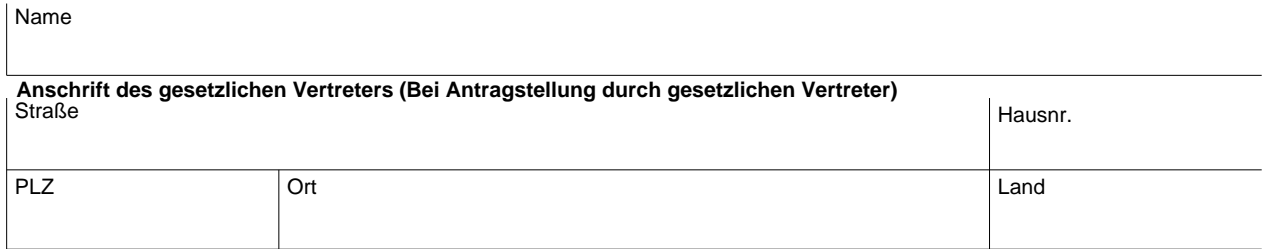

# **Bei Vorlage bei einer Behörde**

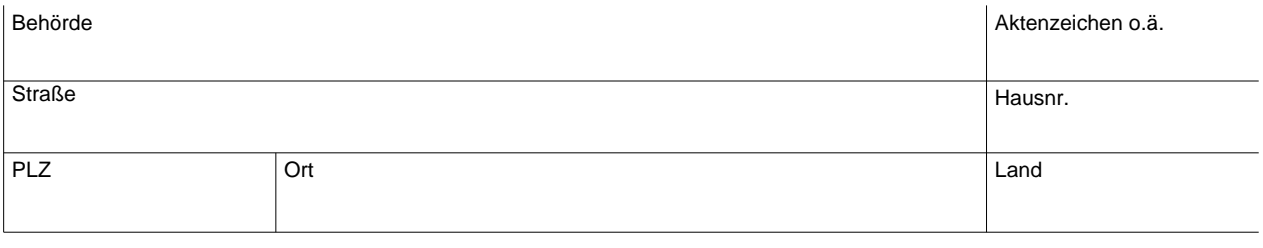

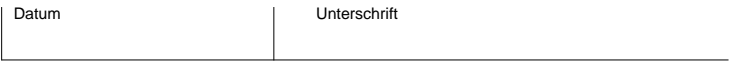

### Hinweis:

Bitte legen Sie diesen Antrag zusammen mit Ihrem Personalausweis oder Reisepass <u>persönlich</u> bei Ihrer zuständigen Meldebehörde vor.